# Building a Free Open Source Based Automated System Administration Multi-threading and Parallel Programming Performance

## **Dr. Sharyar Wani 1 , Mourad M.H Henchiri 2**

<sup>1</sup>Computer Science Dept. IIUM University, Malaysia <sup>2</sup>Information Systems Dept. University of Nizwa, UoN, Oman

Email: [mourad@unizwa.edu.om](mailto:mourad@unizwa.edu.om)<sup>1</sup>, <u>[sharyarwani@iium.edu.my](mailto:sharyarwani@iium.edu.my2)</u><sup>2</sup>

Abstract— Building a system integrates the thoughts of security related issues and raises the concerns about the environment compatibility in order to provide secured environments. Administrating tasks stand behind complex dashboards and gives a view to all theoretical skills on field. Yet, limitations caused by constraints are faced, and to trespass those is a must through many different feasible ways; mainly the FOSS (Free Open Source Software) is a key for plenty of Information Technology security and also administration issues. This research covers specific outcomes to fulfill systems administration expertise along *with the necessary security requirements.*

**Keywords**— Administrating, security, FOSS, environment;

### **I. INTRODUCTION**

Recent years, have shown the necessity to the security over digital environments as a priority with an importance not less than building a full system with its services and modules. Here, and based on the security implemented on different scenarios over real cases[1], we reach to prove the necessity of secure programming rather than simple programming which accomplishes the requests and builds systems along with all different vulnerabilities that could be exploited with the least hacking and cracking behaviors. Thus, administration starts here, when techniques of programming are spread between the usage of built in methods, that enhances security features, and user-defined methods, which are customized and do define specific processes and services [2, 3, 4].

Adoption of Free Open Source (FOS) tools and drawing Open Source (OS) solutions architectures is not restricted to specific environments, yet, available to all environments with considering constraints; the security here stands on digitally signed third party tools whenever used [5].

On the other hand, automation of tasks has received great attention and is a vital final state when deploying policies and rules of action. In this regard, administration, is defined in this research as operating systems administration and with all services and processes. Although challenges in understanding and defining the administration tasks and the whole field, here, in this research we are able to define an administration scenario suitable for both licensed environments and free environments.

No doubt, administrating a system has been one of the most important components in the study of computer science with its variety of disciplines [3, 5], and this is a complete field of study that occupies a respected share in

time and resources. Through this automated systems administration, the research team have developed and implemented the following goals:

- Drawing the best system security architecture
- Automating tasks and system threads
- Solving the issue of multi-threading and parallel processing of time loss and system's memory space allocation.

The paper is organized as follows. Section II describes a deprived and isolated environment to raise up the security to a higher level. Section III presents security and administration tools, scenario and outcomes which would explain it upon environment in Section IV. Then we summarize the paper contributions and the conclusions in Section V.

#### **II. VIRTUAL ENVIRONMENT**

The project of virtual state<sup>[6]</sup>; whether a virtual machine or complete virtual network, is famous enough to trust and deploy when trying to live the secure environment whenever in action[6]. In such scenario the security is effective to consider, yet, security has to be applied over CDN (Content Delivery Networks) which is the case of the TOR project. The TOR had played the role of the dark web because of this aspect; the private network that delivers data to its end users [7].

#### **III. AUTOMATED ADMINISTRATION**

The multi-threading and parallel programming solutions provided through this research are dedicated to specialists, whom ever are system administrators or security administrators. Defining the needed and the necessary is the main study we brought to life, thus, this group of technical knowledge required by administrators is a crucial necessity

ready to receive updates and amelioration upon technological advancements[8, 9].

A system administrator has to have the deep knowledge about different work environments; licensed and free and open source. In the following table we summarize the most required utilities to be automated, with a must to mention that replicas of solutions are there; since the necessity is to be upon the system administrator choice:

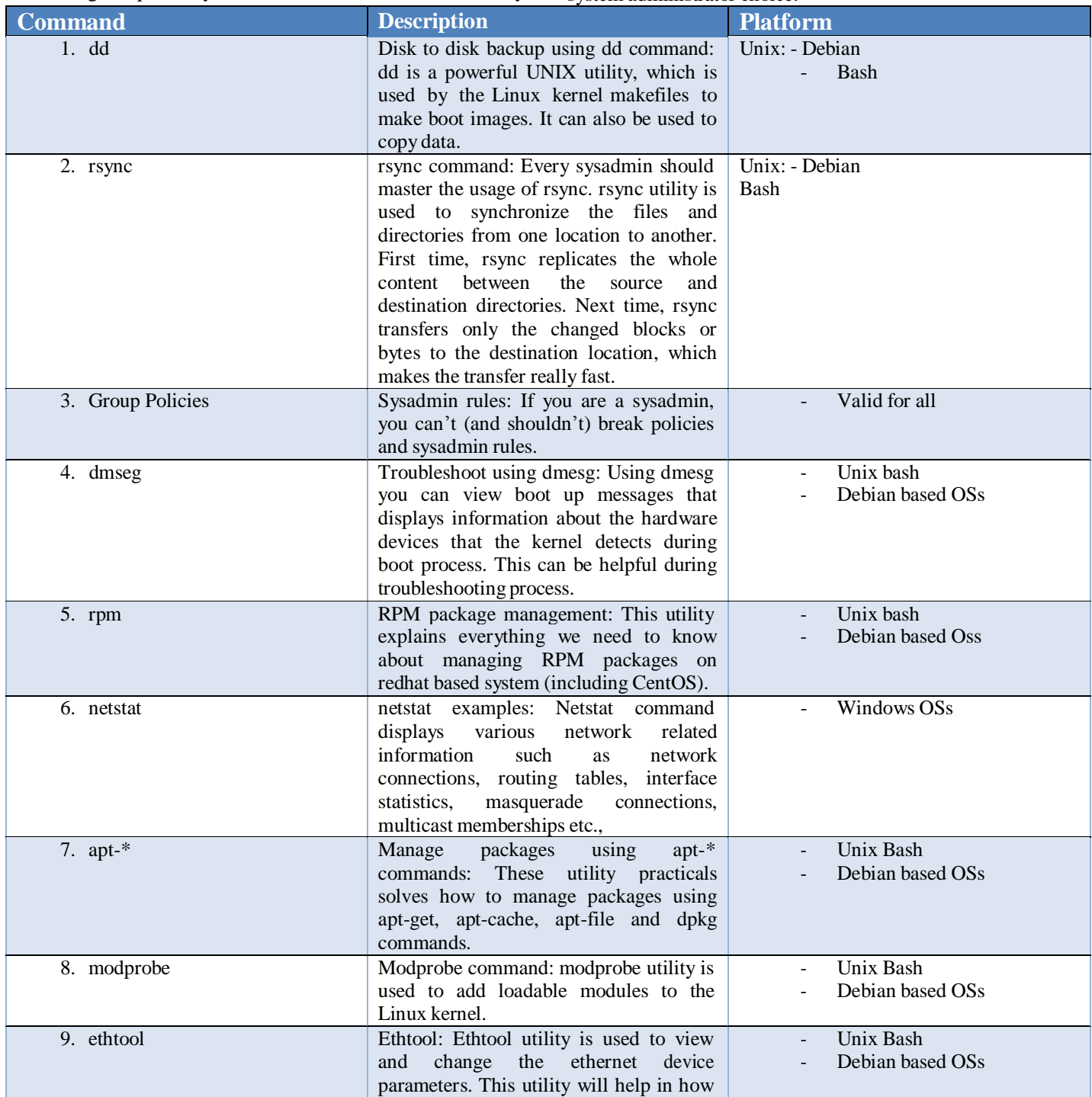

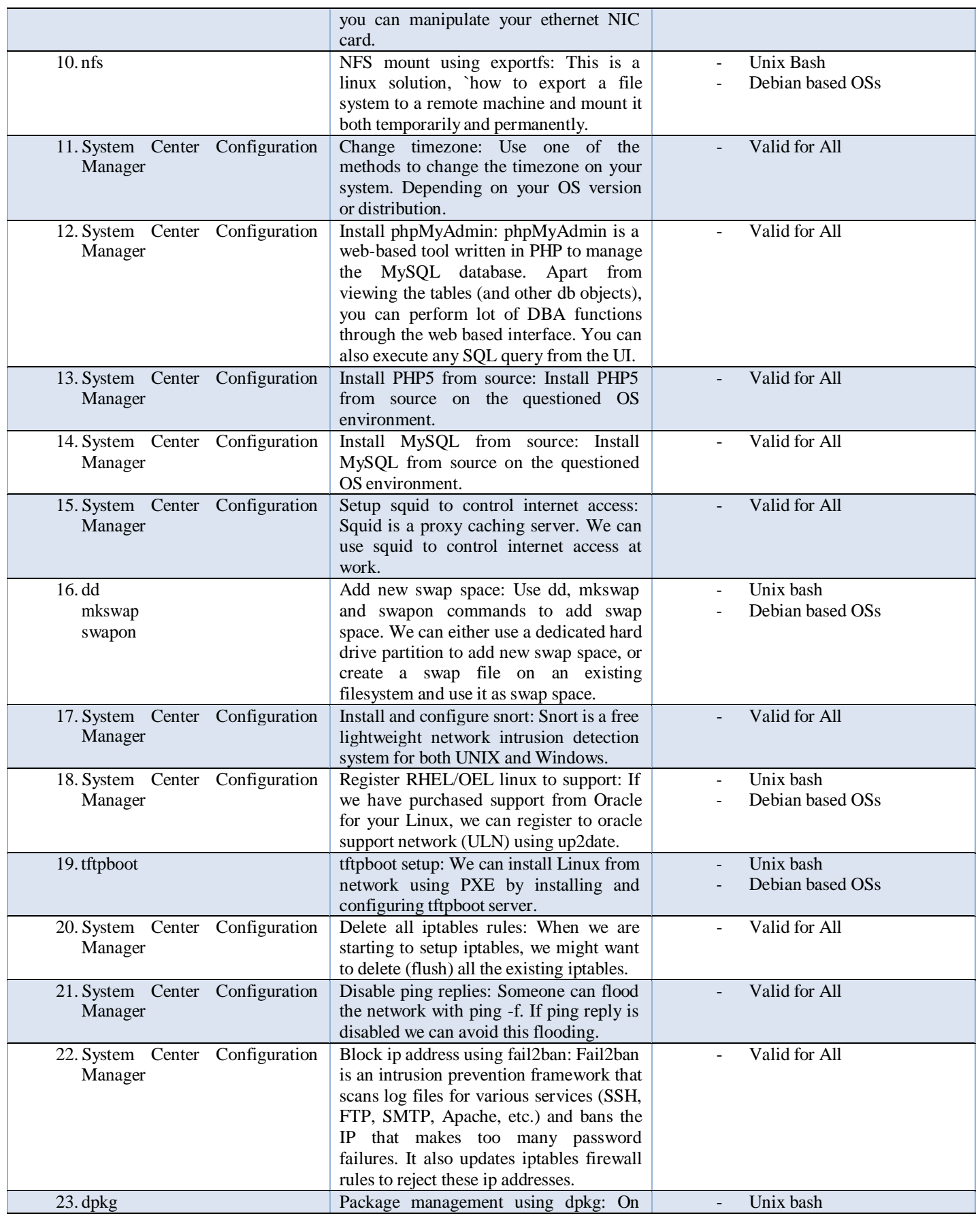

#### **International Journal of Engineering and Information Systems (IJEAIS) ISSN: 2643-640X Vol. 4, Issue 3, March – 2020, Pages: 38-45**

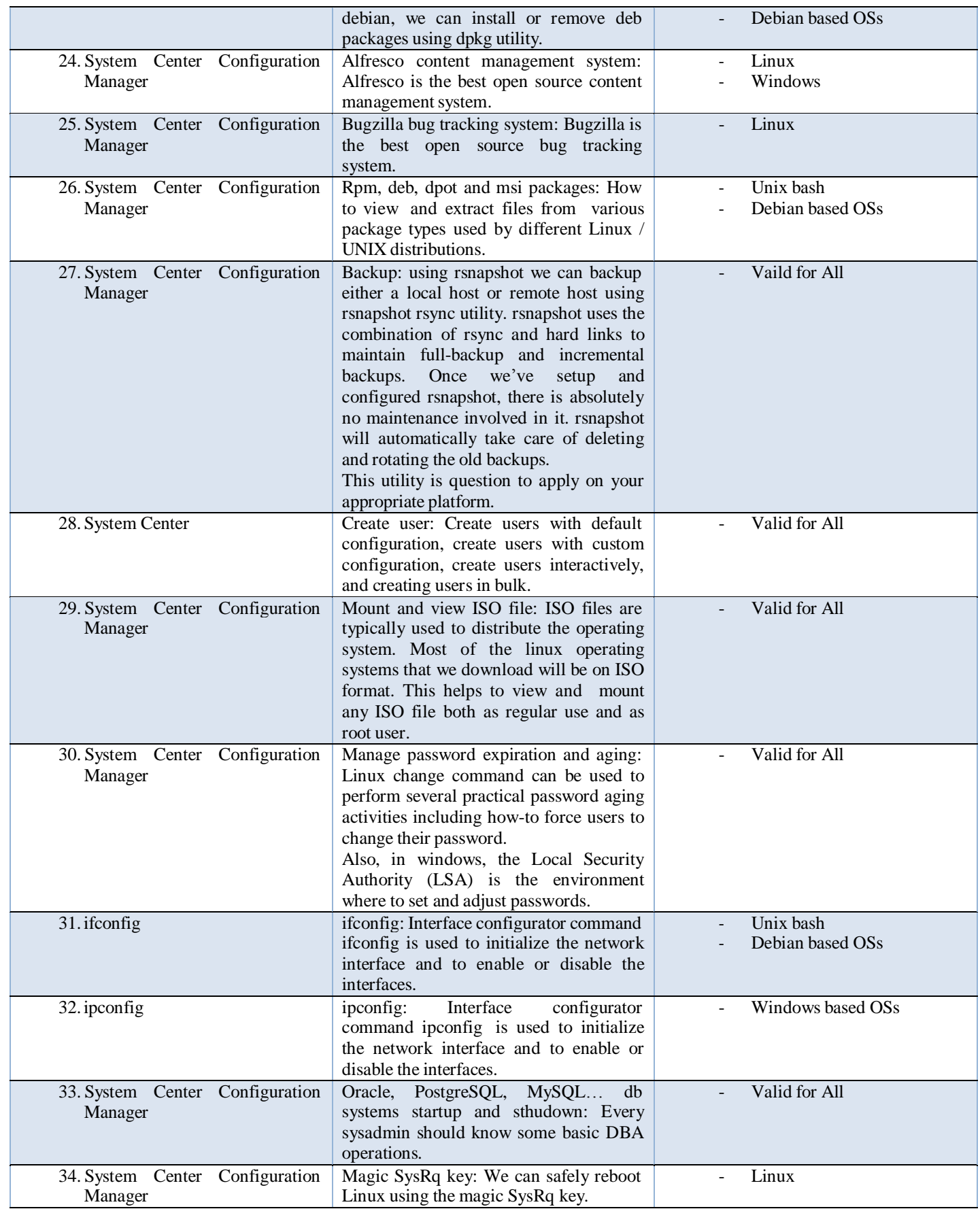

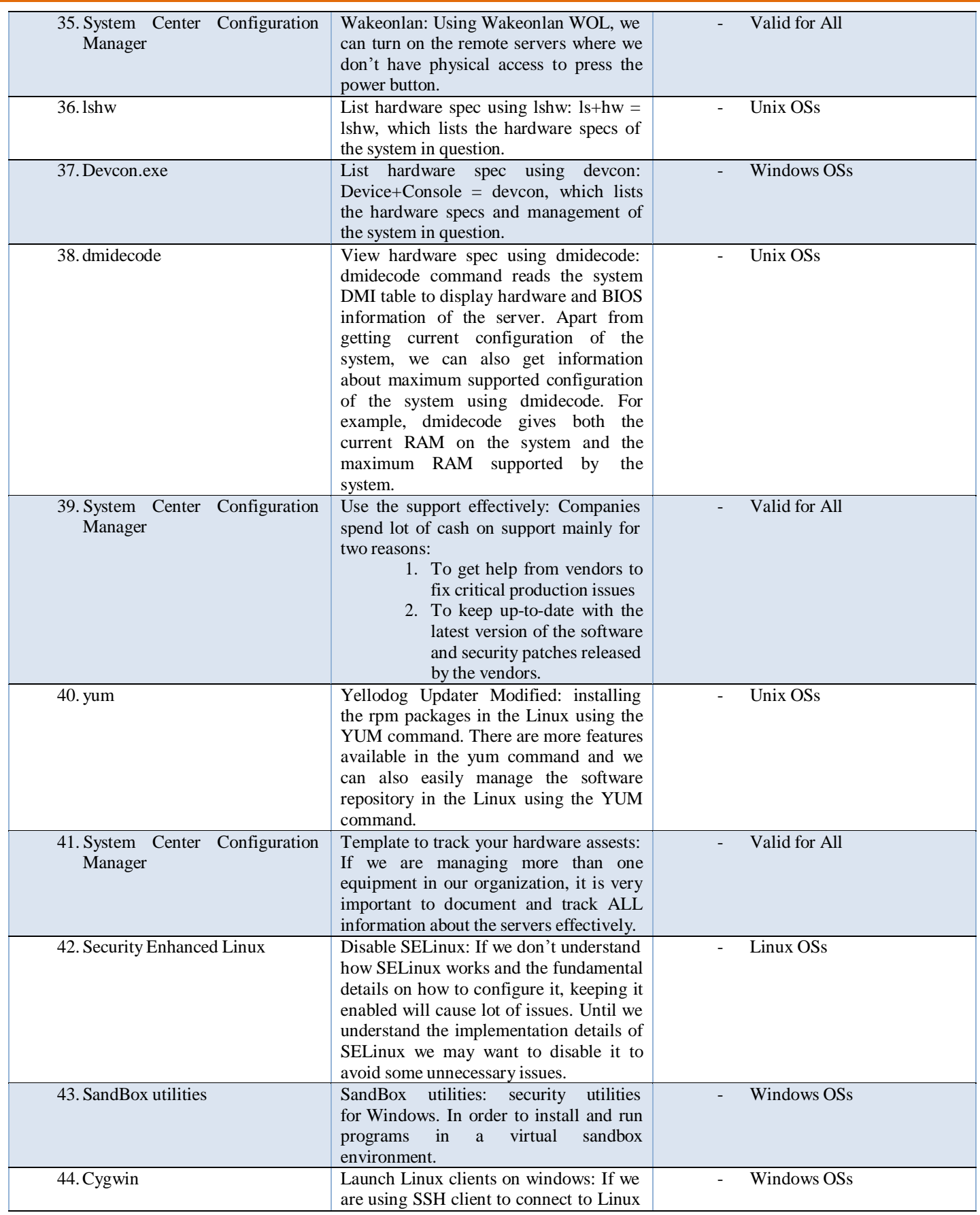

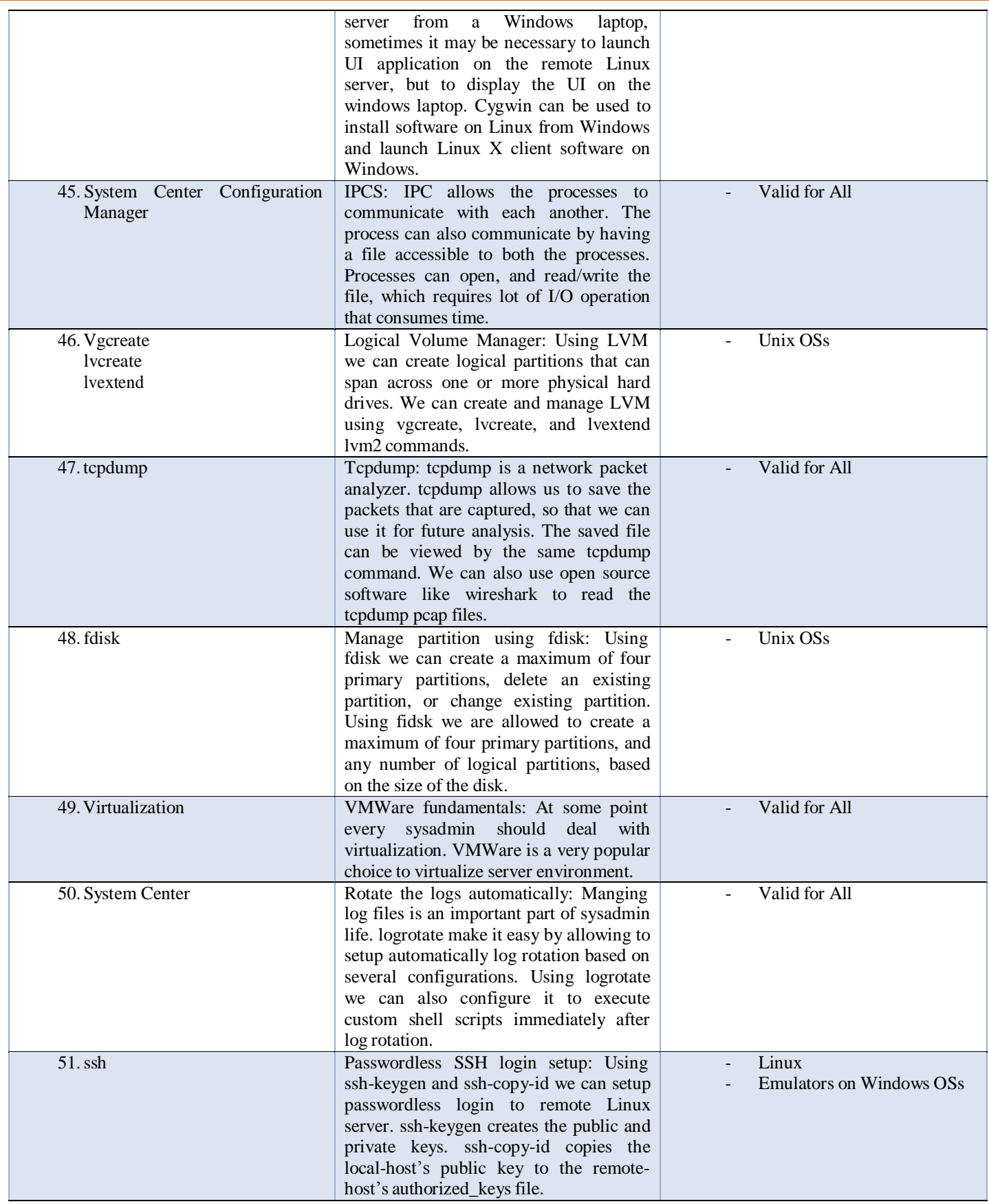

#### **IV. SECURED SYSTEM PROGRAMMING**

#### a. Microsoft

Microsoft's platforms are very reach, and capable of providing the necessary requirement to all end users while programming and implementing and even while assistance and technical calls. Here is a stable secured solution for communicating with the Operating System. The communication purpose is to be set accordingly:

- 1. What processes you want achieve?
- 2. What security level you are testing?

The arguments used are the main secret; they are the key indicator for the routine behavior. Here, we give birth to an innovative program written in C that takes care of the communication with the operating system:

```
int main(int argc, char *argv[])
{
      if (argc != 4) {
           printf("Erroneous message\n");
           return 1;
      }
      int x = \text{strtol}(\text{arg} \nu[1]);
      int y = \text{strtol}(\text{arg}y[3]);
      if (strcmp(argv[2],"value1") == 0)
           //
      else if (strcmp(argv[2], "value2") == 0)
           //
      else if (strcmp(argv[2], "value3") == 0)
           //
      else if (strcmp(argv[2], "value4") == 0)
          //
      printf("%d\langle n, z \rangle;
      return 0;
}
```
The exposure of such solution makes information assurance and computer security under control; that means a clear visibility to the system entry points.

The threading programming needs special data types and special syntax when passing parameters, here we are ameliorating the script to fulfill the efficacy and efficiency rules [8]; by creating a thread to communicate with the operating system registry, then the main to apply and execute:

Also, the following revealed solution is written in C. For both defined solutions we rectified our definition with limiting the algorithm to give the skeleton; all the empty comment indicators are to be for the end user to use, modify and implement accordingly [9].

DWORD WINAPI R1(LPVOID params) { int  $x1 = *$ ((int \*)params); // } int main() { int  $x1 = 4$ ,  $x2 = 8$ ,  $x3 = 10$ ; HANDLE r1\_thread = CreateThread(NULL, 0, R1, &x1, 0, NULL); HANDLE  $r2$ \_thread = CreateThread(NULL, 0, R2, &x2, 0, NULL); HANDLE r3\_thread = CreateThread(NULL, 0, R3, &x3, 0, NULL); HANDLE array\_of\_thread[3]; array of thread[0] = r1 thread; array\_of\_thread[1] =  $r2$  thread; array of thread[2] = r3 thread; WaitForMultipleObjects(3, array of thread, TRUE, INFINITE); CloseHandle(r1\_thread); CloseHandle(r2\_thread); CloseHandle(r3\_thread); }

### b. Unix

Through this research we are still validating; thus, the above mentioned scenario applies here, at the Unix based environments since the complete implementation would be using C/C++ scripts and with consideration that in Unix we don't deal with registries. Linux software applications store their configuration in text-based [9]. Machine specific configs

are stored in the /etc directory tree. Thus, user specific settings are typically in the users' home directory and often in "hidden" files that start with a ".".

#### **V. CONCLUSION**

Data at rest is a hard process to analyze for the purpose of APT detection and anomalies detection. Thus, programming the operating system is defining a clear scenario for administrators and an expert path for synchronizing the processes execution which are a drawback of the benefits of the technology expertise. Since there are various constraints to implement an administration solution valid and genuine for all platforms, mastering the necessary skills is a knowall challenge. The first priority draws the requirements to the technology updates with all its secrets of the date. Then, it is no dough that the security is the next necessity in the context of information systems. And here, after all, where the activities and routines automation necessity is seen and must be implemented by administrators. And since the automation is a user routine application, then, it is a question to failure and must be implemented by the usage of the most common up to date built in routines and via smart scenarios.

### **REFERENCES**

- [1] Security Journal Nedap Security Management Issue2014 [http://www.nedapsecurity.com/sites/default](http://www.nedapsecurity.com/sites/default/) [/](http://www.nedapsecurity.com/sites/default/) files/nedap\_security\_journal\_2014.pdf
- [2] The Proactive Factors Framework: A Key to Programming for Benefits and Evaluating forResults Journal of Park and Recreation Administration, Vol 15, Number 3, pp- 1-18
- [3] Programming Evaluation Process Using Hybrid Cost Estimation Model International Journal of Software Engineering and Its Applications Vol. 8, No. 10 (2014), pp. 55-64 <http://dx.doi.org/10.14257/ijseia.2014.8.10.0> 6
- [4] JESA The USENIX Journal of Education in System Administration Volume 1, Number 1, September 2015, [www.usenix.org/jesa/0101](http://www.usenix.org/jesa/0101)
- [5] An analysis of security issues for cloud computing Print ISSN1867-4828 Online ISSN1869- 0238
- [6] Hashizume et al.; licensee Springer. 2013 Cloud Security Alliance: Security guidance for critical areas of focus in Cloud Computing V3.0.2011. Available: [https://cloudsecurityalliance.org/](https://cloudsecurityalliance.org/guidance/csaguide.v3.0.pdf) [guidance/csaguide.v3.0.pdf](https://cloudsecurityalliance.org/guidance/csaguide.v3.0.pdf) Available: [Google](http://scholar.google.com/scholar_lookup?title=Security%20guidance%20for%20critical%20areas%20of%20focus%20in%20Cloud%20Computing%20V3.0&publication_year=2011)  [Scholar](http://scholar.google.com/scholar_lookup?title=Security%20guidance%20for%20critical%20areas%20of%20focus%20in%20Cloud%20Computing%20V3.0&publication_year=2011)
- [7] Tor, what is it good for? Political repression and the use of online anonymity- granting

technologies SAGE Journals, March 31, 2016

- [8] The Development and Administration of Automated Systems in Academic Libraries Information Technology and Libraries ISSN:2163-5226, Vol 1, No 1
- [9] Linux Journal System Administration Special Issue 2009 Available [http://www.linuxjournal.com/files/linuxjourn](http://www.linuxjournal.com/files/linuxjour)al. com/pdf/sysadmin\_09.pdf